# ДИФФЕРЕНЦИАЛЬНАЯ ОЦЕНКА ДИНАМИКИ ИНТЕНСИВНЫХ ПОКАЗАТЕЛЕЙ ЗАБОЛЕВАЕМОСТИ ПРИ АНАЛИЗЕ ЭПИДЕМИОЛОГИЧЕСКИХ РИСКОВ

# С.А.Лаптёнок

Белорусский национальный технический университет, г. Минск, Республика Беларусь

Для количественной оценки значимости влияния геофизических факторов, действующих в зонах линеаментов земной коры, и фактора загрязнения территории радионуклидами на уровень заболеваемости населения злокачественными новообразованиями использовались методы дифференциального оценивания динамики интенсивных показателей заболеваемости, в частности, метод оценки статистической подконтрольности. Показано, что значительное снижение статистической подконтрольности в период с 1986 по 2003 гг., по сравнению с периодом с 1953 по 1985 гг., по признаку уменьшения общего количества серий относительно их математического ожидания имело место как для всех населенных пунктов, так и для ряда их категорий, что подтверждает наличие определенного воздействия геоэкологических факторов, сформировавшихся в результате аварии на ЧАЭС, на уровень заболеваемости населения злокачественными новообразованиями.

Ключевые слова: Воложинский район; Столбцовский район; злокачественные новообразования; заболеваемость; Украинско-Балтийский линеамент; территории, загрязненные радионуклидами <sup>137</sup>Сs; пространственная категоризация; динамика интенсивных показателей заболеваемости; дифференциальная оценка; метод оценки статистической подконтрольности.

В целях моделирования влияния природных и связанных с ними антропогенных факторов, действующих в зонах разломов земной коры, на различные аспекты жизнедеятельности человека, проведен первичный анализ заболеваемости населения Воложинского и Столбцовского районов злокачественными новообразованиями за период с 1953 по 2003 годы, в результате которого были рассчитаны интенсивные показатели заболеваемости по количеству случаев за каждый год и средней численности населения за весь изучаемый период, который затем был разделен на пять подпериодов: 01.01.1953-31.12.1964; 01.01.1965-31.12.1974; 01.01.1975-30.06.1984; 01.07.1984-30.06.1994; 01.07.1994-31.12.2003 [1].

Проведена пространственная категоризация (табл. 1) всех случаев злокачественных новообразований у населения Воложинского и Столбцовского районов Минской области (свыше 7300, по данным Белорусского канцер-регистра) по территориальной принадлежности к зоне, расположенной на разломах и между разломами Украинско-Балтийского суперрегионального линеамента (так называемой Ивенецко-Першайской зоне), к зонам, расположенным над другими региональными и локальными линеаментами, а также к зонам, расположенным вне линеаментов и кольцевых структур.

Для количественной оценки значимости влияния геофизических факторов, действующих в зонах линеаментов земной коры, и фактора загрязнения территории радионуклидами на уровень заболеваемости населения злокачественными новообразованиями в данном исследовании использовались методы дифференциального оценивания динамики интенсивных показателей заболеваемости, в частности, метод оценки статистической подконтрольности.

Дифференциальная оценка динамики процесса в данном случае представляет собой количественный анализ статистической подконтрольности процесса [2-7]. В настоящем исследовании производилась оценка статистической подконтрольности динамики интенсивных показателей заболеваемости злокачественными новообразованиями на изучаемой территории в различные периоды наблюдения.

В табл. 2-13 представлены распределения серий и комплексные характеристики статистической подконтрольности [2, 3] для различных категорий населенных пунктов и периодов наблюдения.

При анализе данных, представленных в табл. 2-13, получены следующие результаты.

Статистическая подконтрольность процесса по признаку появления длинных и очень длинных серий [2, 3] нарушена в ряде случаев: для динами-

## Пространственная категоризация и условные обозначения категорий населенных пунктов

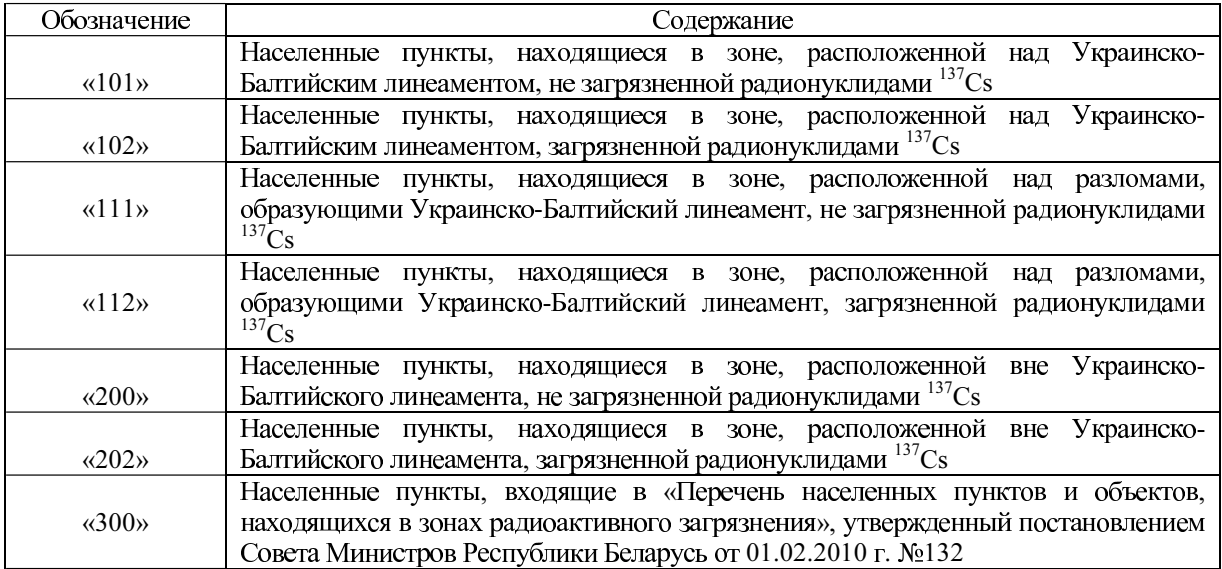

Таблица 2

## Распределение серий для всех категорий населенных пунктов с 1953 по 2003 гг.

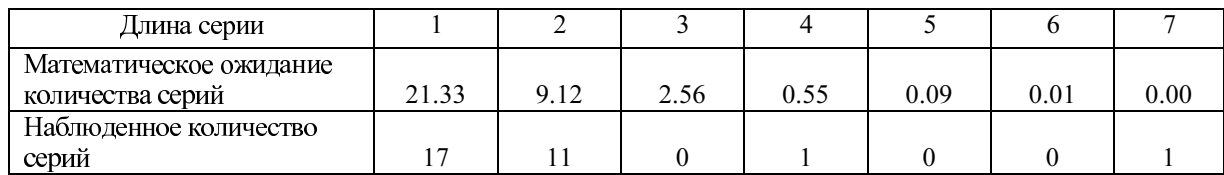

Таблица 3

## Характеристика статистической подконтрольности динамики для всех категорий населенных пунктов с 1953 по 2003 гг.

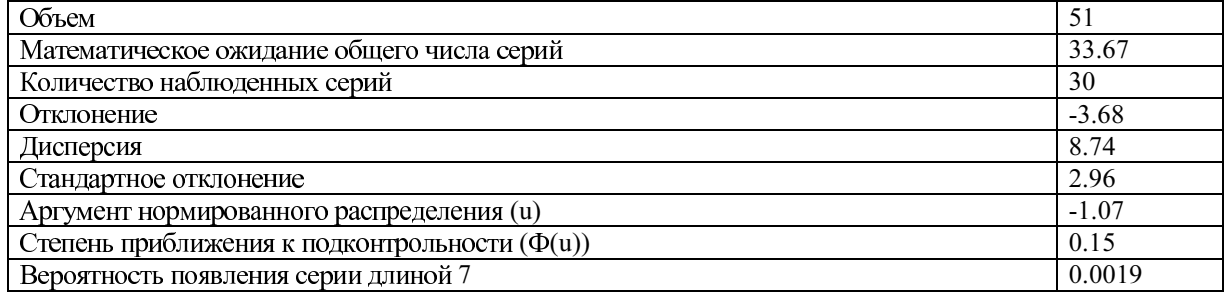

Таблица 4

# Распределение серий для всех категорий населенных пунктов с 1953 по 1985 гг.

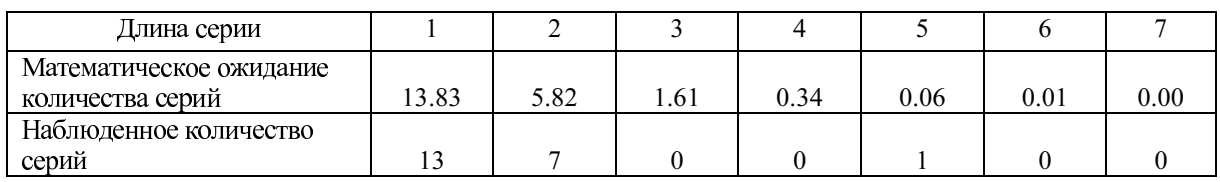

## Характеристика статистической подконтрольности динамики для всех категорий населенных пунктов с 1953 по 1985 гг.

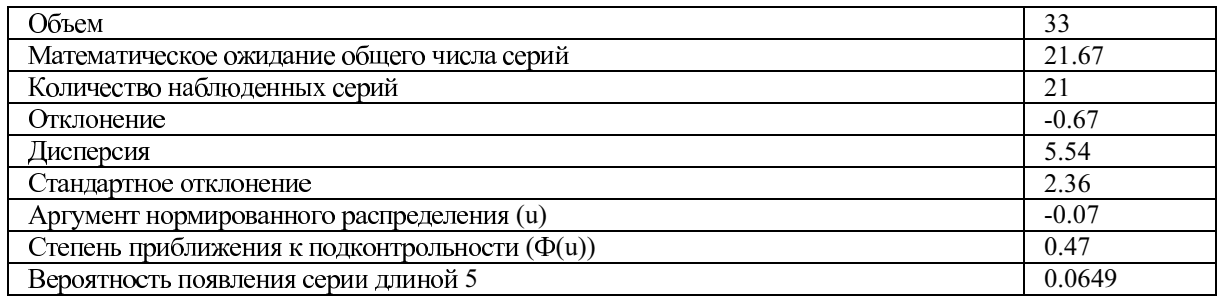

Таблица 6

### Распределение серий для всех категорий населенных пунктов с 1986 по 2003 гг.

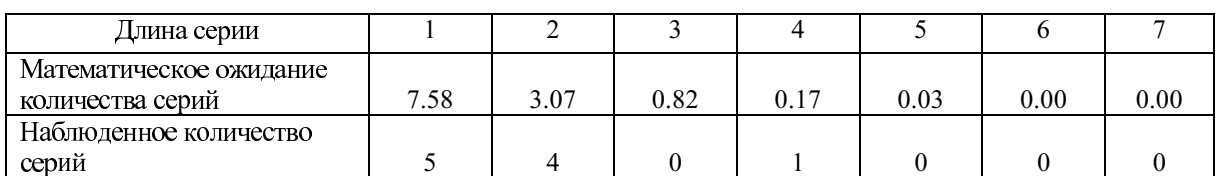

Таблина 7

#### Характеристика статистической подконтрольности динамики для всех категорий населенных пунктов с 1986 по 2003 гг.

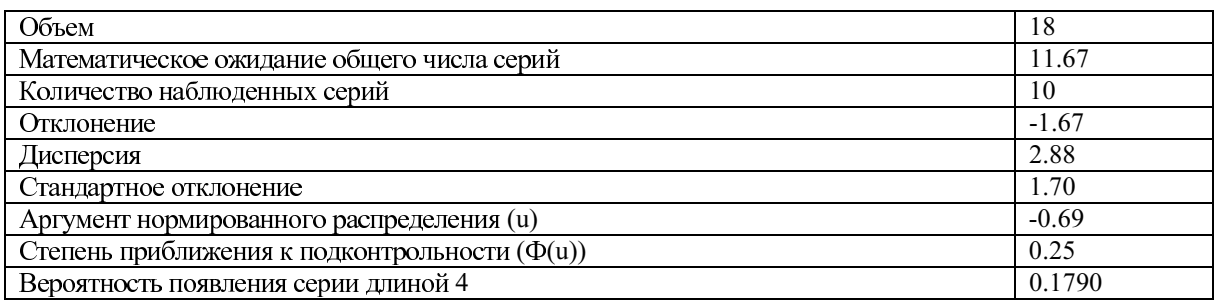

Таблица 8

### Распределение серий для населенных пунктов категории «102» с 1953 по 2003 гг.

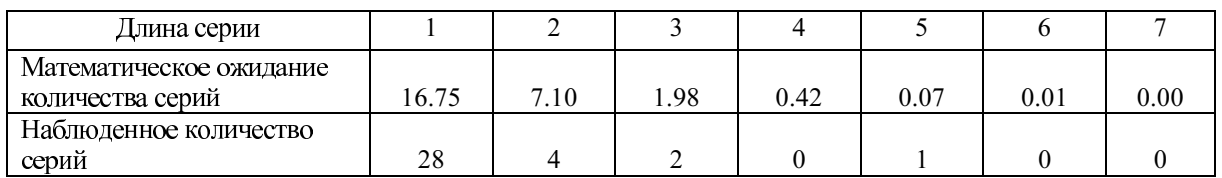

ки за весь период наблюдения нарушения наблюдались для всей совокупности населенных пунктов (Ф(и)=0.15, одна серия длиной 7 – табл. 2, 3), для категории «102» (Ф(и)=0.67, одна серия длиной 5 - табл. 8, 9) и для категории «200»  $(\Phi(u)=0.48$ , одна серия длиной 7 - табл. 10, 11); в период с 1953 по 1985 гг. нарушения подконтрольности наблюдались для всех категорий  $(\Phi(u)=0.47, \text{ одна серия длиной } 5 - \text{табл. } 4, 5)$  и для категории «200» (Ф(и)=0.53, одна серия длиной 5 - табл. 12, 13); в период с 1986 по 2003 гг.

нарушения подконтрольности наблюдались для всех категорий ( $\Phi(u) = 0.25$ , одна серия длиной 4 табл. 6, 7).

Все длинные и очень длинные серии являются восходящими и наблюдались в период с 1979 по 1990 гг., что свидетельствует о наличии определенной связи нарушений статистической подконтрольности динамики интенсивных показателей заболеваемости населения злокачественными новообразованиями с последствиями аварии на Чернобыльской АЭС 26 апреля 1986 г.

## Характеристика статистической подконтрольности динамики для населенных пунктов категории «102» с 1953 по 2003 гг.

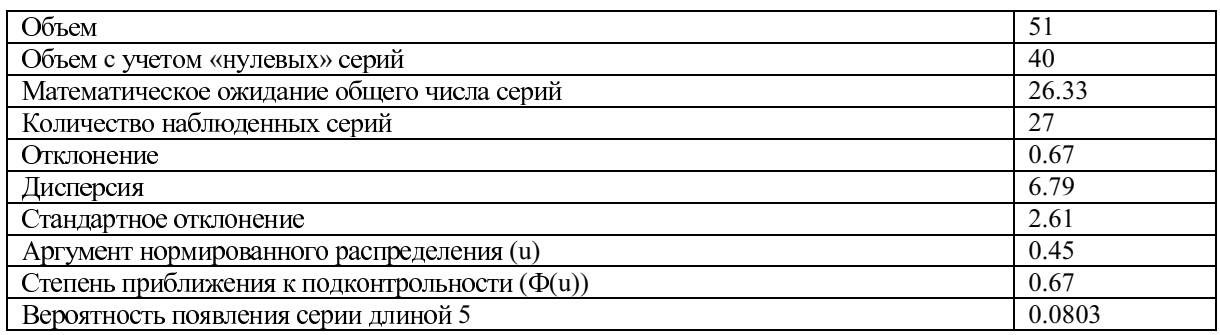

Таблица 10

#### Распределение серий для населенных пунктов категории «200» с 1953 по 2003 гг.

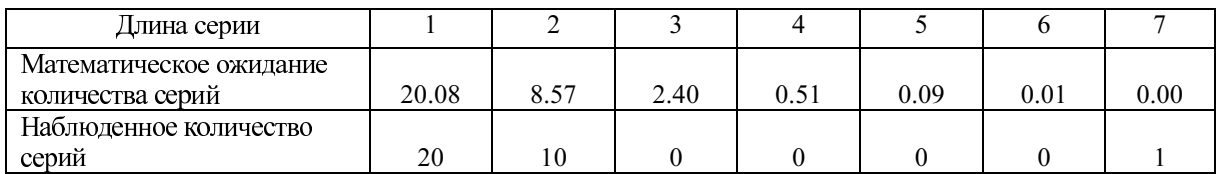

Таблина 11

#### Характеристика статистической подконтрольности динамики для населенных пунктов категории «200» с 1953 по 2003 гг.

| Объем                                         | 51      |
|-----------------------------------------------|---------|
| Объем с учетом «нулевых» серий                | 48      |
| Математическое ожидание общего числа серий    | 31.67   |
| Количество наблюденных серий                  | 31      |
| Отклонение                                    | $-0.67$ |
| Дисперсия                                     | 8.21    |
| Стандартное отклонение                        | 2.86    |
| Аргумент нормированного распределения (u)     | $-0.06$ |
| Степень приближения к подконтрольности (Ф(u)) | 0.48    |
| Вероятность появления серии длиной 7          | 0.0018  |

Таблица 12 Распределение серий для населенных пунктов категории «200» с 1953 по 1985 гг.

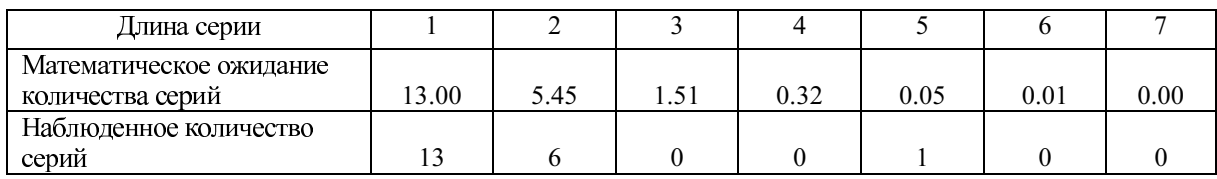

Значительное снижение статистической подконтрольности в период с 1986 по 2003 гг., по сравнению с периодом с 1953 по 1985 гг., по признаку уменьшения общего количества серий относительно их математического ожидания [1-3] имело место как для всех населенных пунктов (Ф(u) равно 0.25 и 0.47 соответственно), так и для категорий «101» (0.82 и 0.99), «102» (0.38 и 0.96), «111» (0.62 и 0.995) и «300» (0.38 и 0.99). Данный факт также подтверждает наличие определенного воздействия геоэкологических факторов, сформировавшихся в результате аварии на ЧАЭС, на уровень заболеваемости населения злокачественными новообразованиями.

| Объем                                                | 33      |
|------------------------------------------------------|---------|
| Объем с учетом «нулевых» серий                       | 31      |
| Математическое ожидание общего числа серий           | 20.33   |
| Количество наблюденных серий                         | 20      |
| Отклонение                                           | $-0.33$ |
| Дисперсия                                            | 5.19    |
| Стандартное отклонение                               | 2.28    |
| Аргумент нормированного распределения (u)            | 0.07    |
| Степень приближения к подконтрольности ( $\Phi(u)$ ) | 0.53    |
| Вероятность появления серии длиной 5                 | 0.0604  |

Характеристика статистической подконтрольности динамики для населенных пунктов категории «200» с 1953 по 1985 гг.

#### ЛИТЕРАТУРА

- 1. Лаптёнок, С.А. Системный анализ геоэкологических данных в целях митигации чрезвычайных ситуаций / С.А.Лаптёнок. – Минск: БНТУ, 2013. – 287 с.
- 2. Хальд. А. Математическая статистика с техническими приложениями / А.Хальд. - М.: Иностранная литература, 1956. - 664 с.
- 3. Бубнов, В.П. Решение задач экологического менеджмента с использованием методологии системного анализа / В.П.Бубнов, С.В.Дорожко, С.А.Лаптёнок. - Минск: БНТУ, 2009. - 266 с.
- 4. Лаптёнок, С.А. Оценка статистической подконтрольности медико-биологических процессов / С.А.Лаптёнок, А.Н.Аринчин, Н.В.Арсюткин // Здравоохранение. - 1998. - №1. - С.29-31.
- 5. Лаптёнок, С.А. Применение метода восходящих и нисходящих серий для анализа статистической подконтрольности медико-биологических данных. Методические рекомендации: утв. МЗ РБ 23.12.1998 г. / С.А.Лаптёнок, А.Н.Аринчин, Н.В.Арсюткин. - Минск: МЗ РБ, 1999. - 31 с.
- 6. Лаптёнок. С.А. Комбинированное применение методов секвенциального анализа и восходящих и нисходящих серий для статистической обработки медико-биологических данных / С.А.Лаптёнок // Вопросы организации и информатизации здравоохранения. - 1999. - №4. - С.29-32.
- 7. Лаптёнок, С.А. Информационно-аналитический комплекс для математической обработки медикоэкологических данных в целях решения задач по минимизации последствий чрезвычайных ситуаций: автореф. дис. ... канд. техн. наук: 05.26.02 / С.А.Лаптёнок; ИРБ «БЕЛРАД». - Минск, 2001. -23 c.

DIFFERENTIAL ASSESSMENT OF **DYNAMICS OF INTENSIVE INDICATORS OF MORBIDITY** IN **ANALYSIS**  $\Omega$ <sub>F</sub> **EPIDEMIOLOGICAL RISKS** 

#### S.A.Laptyonok

Belarusian National Technical University, Minsk, Republic of Belarus

In order to quantify a significance of the geophysical factors influence in areas of lineaments of the earth's crust and the factor of the radionuclide contamination of the territory upon the cancer morbidity level, methods of differential assessment of dynamics of intensive indicators of morbidity (in particular, method of assessment of statistical controllability) were used. It was found that significant reduction of statistical controllability on the basis of reducing total number of series concerning their mathematical expectation in the period from 1986 to 2003, compared with the period from 1953 to 1985, was typical for all settlements and for some its categories. It confirms that geoecological factors, formed as a result of the Chernobyl accident, have some effects on level of malignant neoplasm morbidity.

Keywords: Volozhin District; Stolbtsy District; malignant neoplasms; morbidity; Ukrainian-Baltic lineament; <sup>137</sup>Cs radionuclides contaminated territories; spatial categorization; dynamics of intensive indicators of morbidity; differential assessment; method of assessment of statistical controllability.

Поступила 14.10.2015 г.